## **Canvas X Windows**

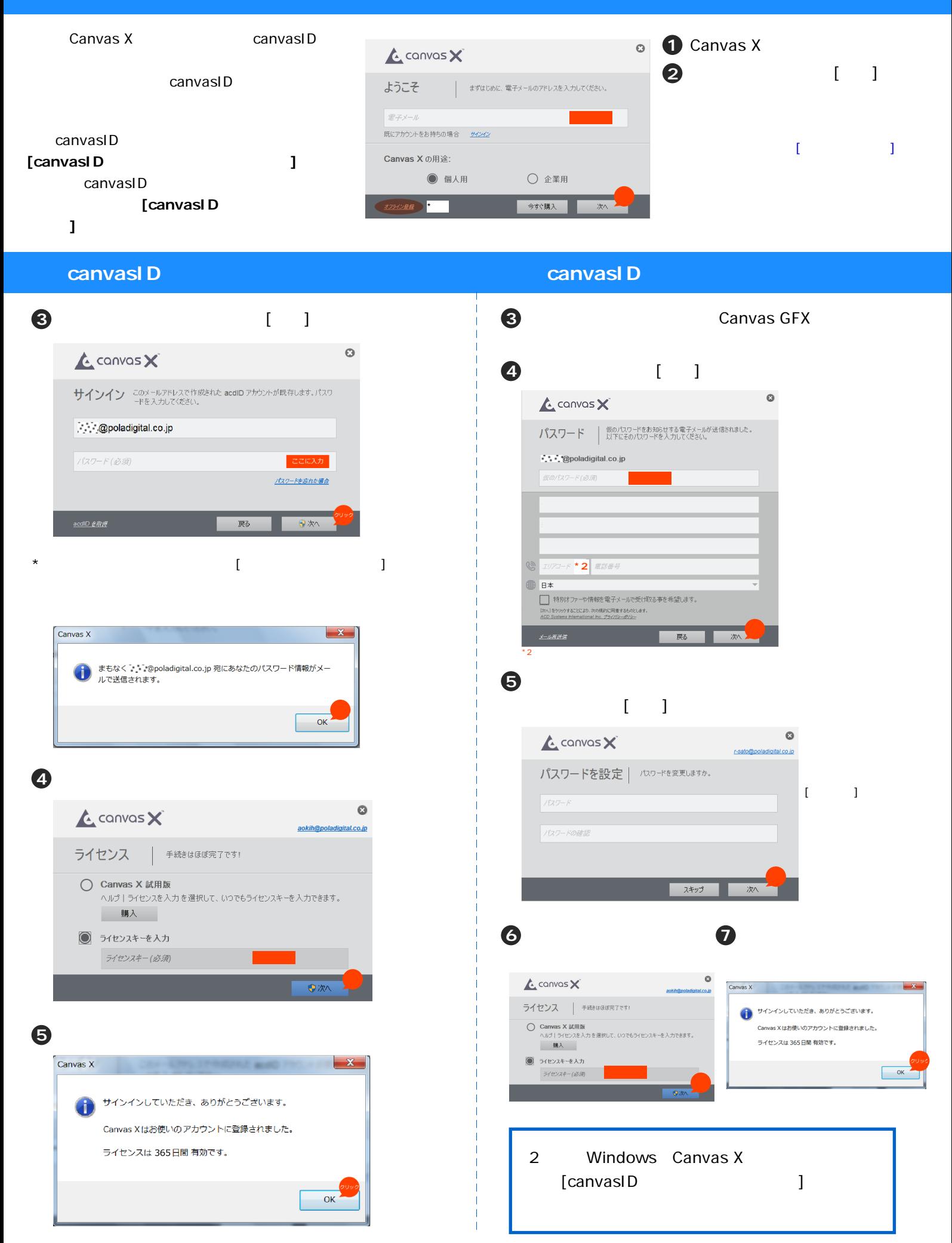